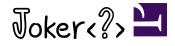

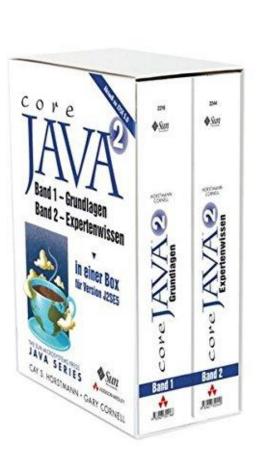

- Cay Horstmann
- Author of Core Java (11 editions since 1996), Java for the Impatient, etc.

- "There are two kinds of programming languages: the ones people complain about, and the ones that nobody has heard of."—Bjarne Stroustrup
- Java was designed as a "blue-collar" language
  - Easy to learn
  - Unsurprising
- Java has a vast standard library
  - Mostly of high quality
- Java is incredibly backwards-compatible
- For many years, evolution was managed by a deliberative and formal process
  - Java Community Process
  - Java Specification Requests
- The process has changed
  - How well is it working?
  - What can/should developers do?

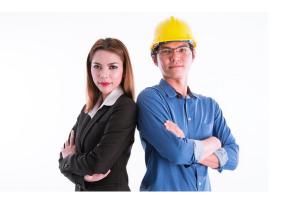

## Joker<?>

## A Brief History of Java

| Version | Year | New Language Features                                                                        | Number of Classes and Interfaces                         |
|---------|------|----------------------------------------------------------------------------------------------|----------------------------------------------------------|
| 1.0     | 1996 | The language itself                                                                          | 200                                                      |
| 1.1     | 1997 | Inner classes                                                                                | 418                                                      |
| 1.2     | 1998 | The strictfp modifier                                                                        | 1,588                                                    |
| 1.3     | 2000 | Nothing at all                                                                               | 1,883                                                    |
| 1.4     | 2002 | Assertions                                                                                   | 2,696                                                    |
| 5.0     | 2004 | Generic classes, "for each" loop, varargs, autoboxing, metadata, enumerations, static import | 3,551                                                    |
| 6       | 2006 | Nothing at all                                                                               | 4,069                                                    |
| 7       | 2011 | Switch with strings, diamond operator, binary literals, exception handling enhancements      | 4,509                                                    |
| 8       | 2014 | Lambda expressions, interfaces with default methods                                          | 4,733                                                    |
| 9       | 2017 | Modules                                                                                      | 6,603                                                    |
| 10      | 2018 | var                                                                                          | 6,599 (!)                                                |
| 11      | 2018 | Nothing at all                                                                               | 4,910 (!!)—Java FX, JNLP, Java EE overlap, CORBA removed |
| 12      | 2019 | switch expression preview                                                                    | 4,935                                                    |
| 13      | 2019 | Text blocks preview                                                                          | 4,904                                                    |

Joker <?>

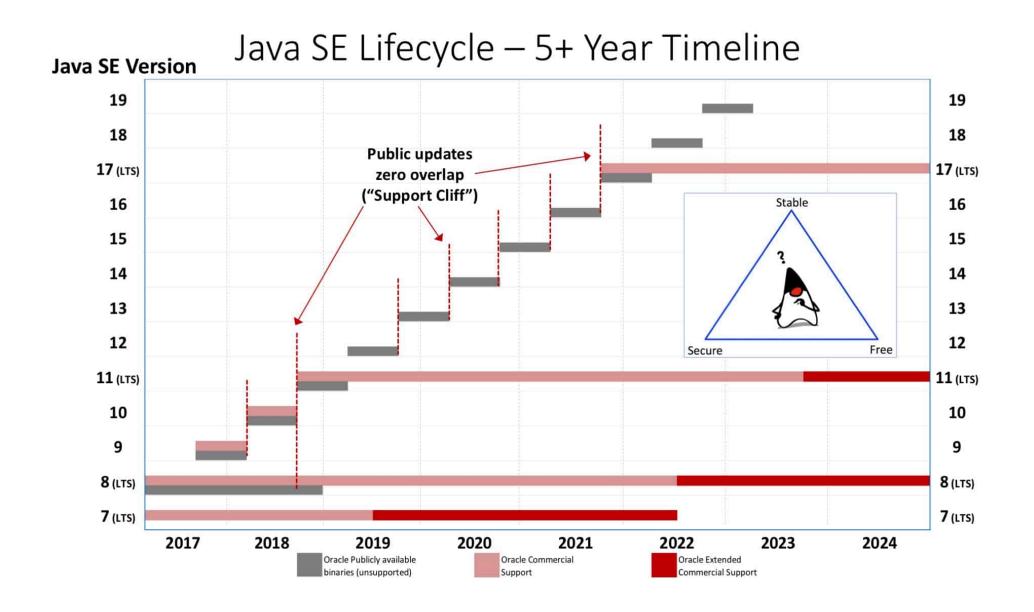

## Projects, JEPs, Incubation, Preview

#### Projects

- Amber: Small productivity-oriented language features
- Valhalla: Value types and generic specialization
- Loom: Fibers and continuations
- Many others: Graal, Panama, Kulla, Sumatra, ...
- JEP = Java Enhancement Proposal
  - De facto managed by Oracle
  - Participants must sign Oracle Contributor Agreement
  - Tracked on JDK bug system
  - Discussed on openjdk mailing lists
- Incubator module (JEP 11): Non-final API
- Preview feature (JEP 12): Non-final language/VM feature

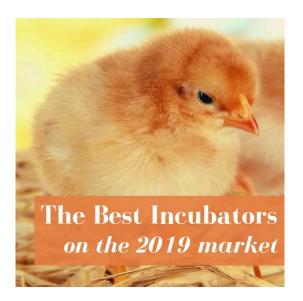

# Joker<?>

- <u>Bug report JDK-8183743</u>—Umbrella: add overloads that take a Charset parameter
- Java 7 introduces StandardCharsets subclass of Charset
- StandardCharsets.UTF\_8 can be autocompleted, don't have to ponder "UTF-8" vs "UTF8" vs "UTF\_8"
- Java 7 makes use of it: Files.newBufferedReader(Path, Charset)
- Bug JDK-8183743 says "what about the rest of the API?"
- Java 10 adds constructors Scanner(..., Charset charset) and PrintWriter(..., Charset charset)
- Java 11 does the same for FileReader, FileWriter
- Hooray!
- For similar enhancements, search for CSR in <u>https://bugs.openjdk.java.net</u>

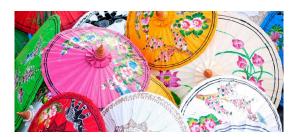

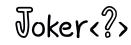

### **HttpClient**

- 2012 "Http Client API for JDK 8" announced on openjdk-net-dev mailing list
  - Replacing crufty HttpURLConnection
- 2014 JEP 110 "HTTP/2 Client (Incubator)" expands scope to HTTP/2 and WebSocket
- 2015 API review on mailing list, first prototype (HTTP/1.1 only) available
- 2016 Minor API revisions
  - Build a client:

```
HttpClient client = HttpClient.newBuilder()
    .followRedirects(HttpClient.Redirect.ALWAYS)
    .build();
```

• Build a request:

```
HttpRequest request = HttpRequest.newBuilder()
    .uri(new URI("http://horstmann.com"))
    .GET()
    .build();
```

• Get and handle response:

HttpResponse<String> response = client.send(request, HttpResponse.BodyHandler.asString());

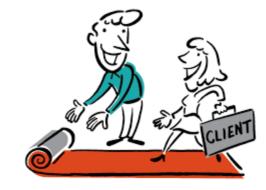

```
Joker <?>
```

### **HttpClient**

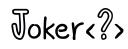

Asynchronous processing:

```
client.sendAsync(request, HttpResponse.BodyHandler.asString())
    .completeOnTimeout(errorResponse, 10, TimeUnit.SECONDS)
    .thenAccept(response -> ...);
```

- 2017 HttpClient released with JDK 9 in module jdk.incubator.httpclient
- 2017 JEP 321: HTTP Client (Standard)
- 2018 HttpClient moved to module java.net.http, with very minor API

#### changes

• Ex.  $\texttt{HttpRequest.BodyProcessor.fromString(data)} \rightarrow \texttt{HttpRequest.BodyPublishers.ofString(data)}$ 

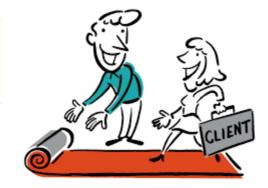

### **HttpClient**

Joker<?>

- So, it should be perfect now, right?
- No body publishers for form data, file upload
  - It's 2019, and we still need to mess with URLEncloder, MIME multipart
- No JSON body publisher, processor
  - JSON not part of the core platform
- No automatic compression handling
- No way of controlling high-volume concurrent requests (Bug <u>JDK-8183743</u>)
- Which executor runs the thenAccept lambda?

```
ExecutorService pool = Executors.newFixedThreadPool(NTHREADS);
HttpClient.newBuilder()
    .followRedirects(HttpClient.Redirect.NORMAL)
    .executor(pool)
    .build()
    .sendAsync(request, HttpResponse.BodyHandlers.ofString())
    .thenAccept(response -> . . .);
```

- The docs say pool
- In fact, it's the standard fork-join pool (Bug JDK-8204339)
- Takeaway: Don't expect miracles from the incubation process

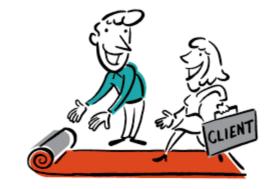

### **Raw String Literals**

- Jan. 2018 JEP 326
- Goals:
  - Foreign strings without escapes
  - Multiline strings
- Non-goals:
  - String interpolation
  - Postprocessing
- Simple and ingenious: One more backtick than the contents

```
String markdown = ````Writing about JavaScript
alert("JavaScript");
in Markdown````
```

- Teensy problem: The string cannot *start* with a backtick.
  - Why not start literal with ```` followed by newline?

```
String markdown = ````
alert("JavaScript");
````
```

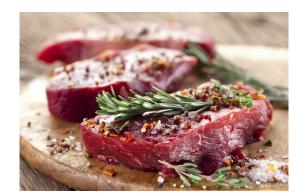

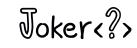

## Off the Deep End

• Not blending in:

```
String myNameInABox = `
+----+
| Cay |
+----+`;
```

Remedy: Stripping common whitespace prefix:

String myNameInABox = `
 +---- | Cay
 +---- ;;

- What about tabs?
  - Started out with: Every prefix has to be the same sequence of tabs/spaces
  - Later changed to: Every Unicode white space character counts as with 1
- Discussion went back and forth over hundreds of messages, including <u>this beauty</u>: "You are correct. I thought I caught all the stray cases, but... The examples should have indentations that are multiples of 4. The issue with pasting from IDEs to mailers."

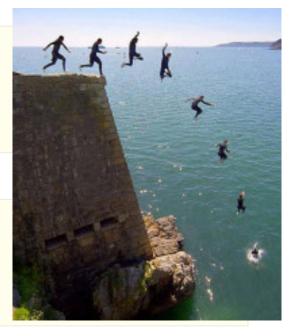

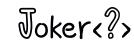

### **Text Blocks**

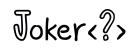

#### JEP 326 withdrawn before JDK 12 shipped

- `` could be confused with empty string
- Can't have raw string start with `
- Waste of backtick character, ` hard to see, hard to type
- "Any number of quotes" confusing for IDEs
- Next up: JEP 355 Text Blocks
  - Multiline strings
  - Not raw, but medium rare—not too many escape sequences

- Newline after initial """ required
- Must escape backslash, at least one " in """
- Prefix and trailing spaces stripped
  - Want more control over stripping? CSR <u>JDK-8227870</u> proposes \newline and \s
- Ships with JDK 13
  - Multiline Raw Interpolation Postprocessing
  - Yes No No No

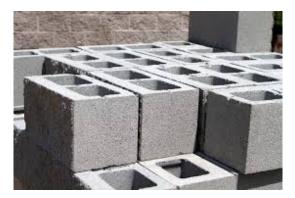

### Scala Pattern Matching

A better switch

```
str(i) match {
   case '+' | '-' => sign = 44 - ch
   case ch if Character.isDigit(ch) => digit = Character.digit(ch, 10)
   case SPACE => -1 // Uppercase for constants
   case _ => sign = 0
}
```

Type patterns

```
obj match {
  case x: Int => x
  case s: String => Integer.parseInt(s)
  case _: BigInt => Int.MaxValue // Caution: not case BigInt
  case _ => 0
}
```

Extraction

```
arr match {
  case Array() => 0
  case Array(x, 0) => x
  case Array(x, rest @ _*) => rest.min
}
```

Also works with variable declarations, for comprehensions

```
val Array(first, second, rest @ _*) = arr
for ((k, "") <- System.getProperties())</pre>
```

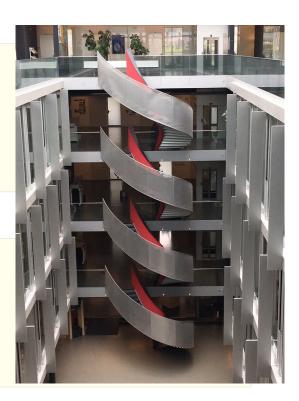

```
Joker<?>
```

#### Java Pattern Matching

Joker<?>

• JEP 305:

ch = obj instanceof String s && !s.isEmpty() ? s.charAt(0) : ' '

<u>Musings</u> about

case String s
case Point(var x, var y)
case Point(var x, 0)
case Point(var x, \_)
case String s && !s.isEmpty()

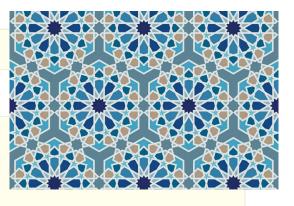

#### Switch expressions

• JEP 325:

```
int numLetters = switch (day) {
    case MONDAY, FRIDAY, SUNDAY -> 6;
    case TUESDAY -> 7;
    case THURSDAY, SATURDAY -> 8;
    case WEDNESDAY -> 9;
};
```

- An expression, not a statement
  - Like conditional expression ? :
- Expressions to the right of ->
- No "fall through"
- Must be exhaustive
  - Can have default ->
- "These changes will simplify everyday coding, and prepare the way for the use of pattern matching"
- Delivered as preview feature in JDK 12
- And with a minor change as preview feature in JDK 13 (JEP 354)
- Now targeted as a standard feature of JDK 14 (JEP 361)

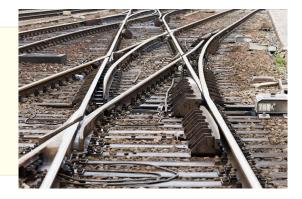

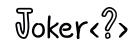

### Give Me a Break

Joker <?>

• What if you need to log something to the right of ->?

case TUESDAY -> { logger.info("Tuesday"); 7 }

- That's not Java—no block expression
- Lambdas suffer from the same problem

```
x -> x * x
x -> { logger.info("Dare to be square"); return x * x }
```

- What to do about a problem like block expressions?
  - case TUESDAY -> { logger.info("Tuesday"); return 7; }
  - case TUESDAY -> { logger.info("Tuesday"); break 7; } // JDK 12

WEMEA break

What about

```
case ... -> {
  for (int i = 0; i < a.length; i++) {
     if (a[i] == x) break i; // Error
  }
  break -1;
}</pre>
```

What about

case ... -> { ...; break out; } // A labeled break?

• In JDK 13, it's yield

#### Frankenswitch

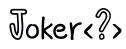

```
• What about poor old toxic statement switch?
```

```
switch (day) {
   case MONDAY, FRIDAY, SUNDAY -> // Multiple case labels
    numLetters = 6; // No fallthrough
   case TUESDAY -> {
      logger.info("Tuesday");
      numLetters = 7;
   }
   case THURSDAY, SATURDAY ->
      numLetters = 8;
   default ->
      numLetters = 9;
}
```

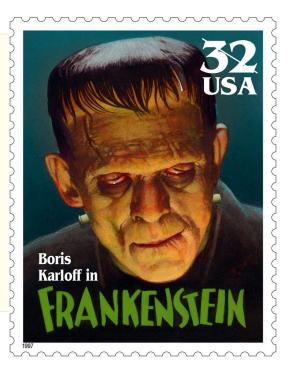

### **Evolution is Not a One-Way Street**

Joker<?>

• What if expression switch has fall-through envy?

```
int numLetters = switch(day) {
   case MONDAY, FRIDAY, SUNDAY:
        yield 6;
   case TUESDAY:
        logger.info("Tuesday");
        yield 7;
   case THURSDAY:
        logger.info("Thursday"); // Yay! Fallthrough
   case SATURDAY:
        yield 8;
   default:
        yield 9;
};
```

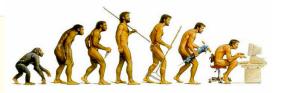

## The Matrix (JDK 12)

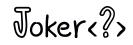

| Expression     |                                                                                                    | Statement                                                                                                    |
|----------------|----------------------------------------------------------------------------------------------------|----------------------------------------------------------------------------------------------------|
| No fallthrough | <pre>int numLetters = switch (day) {    case MONDAY, FRIDAY, SUNDAY -&gt; 6;    case TUESDAY -&gt; 7;    case THURSDAY, SATURDAY -&gt; 8;    default -&gt; 9; };</pre>                                                                                                    | <pre>switch (day) {     case MONDAY, FRIDAY, SUNDAY -&gt;         numLetters = 6;     case TUESDAY -&gt; {         logger.info("Tuesday");         numLetters = 7;     }     case THURSDAY, SATURDAY -&gt;         numLetters = 8;     default -&gt;         numLetters = 9; }</pre>                                    |
| Fallthrough    | <pre>int numLetters = switch(day) {    case MONDAY, FRIDAY, SUNDAY:         break 6;    case TUESDAY:         logger.info("Tuesday");         break 7;    case THURSDAY:         logger.info("Thursday");    case SATURDAY:         break 8;    default:         break 9; };</pre> | <pre>switch(day) {    case MONDAY, FRIDAY, SUNDAY:       numLetters = 6;       break;    case TUESDAY:       logger.info("Tuesday");       numLetters = 7;       break;    case THURSDAY:       logger.info("Thursday");    case SATURDAY:       numLetters = 8;       break;    default:       numLetters = 9; }</pre> |

## The Original Sin

- "It seemed more desirable to tease the desired benefits (expressionness, better control flow, saner scoping) into orthogonal features, so that switch expressions and switch statements could have more in common. The greater the divergence between switch expressions and switch statements, the more complex the language is to learn, and the more sharp edges there are for developers to cut themselves on."
- Another matrix

Statement Expression

Two-way branchif/else? :Multi-way branchswitchswitch

Why not multiway expressions?

```
int numLetters = day ??
MONDAY, FRIDAY, SUNDAY -> 6 :
TUESDAY -> 7 :
THURSDAY, SATURDAY -> 8 :
9;
```

- And what does any of this have to do with *pattern matching*?
  - switch: Jump table with binary search
  - Patterns are sequential, not constant

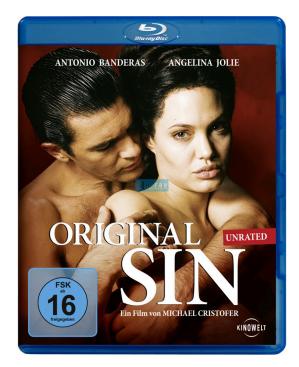

```
Joker <?>
```

#### Records

Joker<?>

Just immutable data

```
record Point(int x, int y) {
    double distance(Point other) { ... }
}
```

- Automatic constructor, private final fields, accessors x(), y(), equals, hashCode, toString
- No other instance fields
- Eventually, some kind of deconstructor for pattern matching
- final and not abstract, supertype java.lang.Record
- Serializable
- Tuples with names
- <u>Actually some data</u>
  - Judging from Google @AutoValue usage, likely to be about as popular as enum
- Non-goal: To solve all Java boilerplate problems
- To appear "soon"
- <u>Some people</u> want methods to update fields:.

```
Point projection = myPoint.y(0)
```

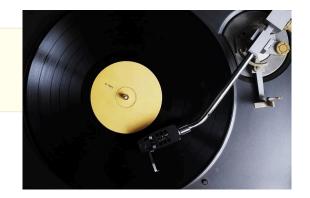

#### Loom

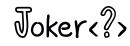

- 1995: Java language has thread support
- 1997: Java Web Server runs each web request in a new thread
  - Amazing: thousands of concurrent requests
- Threads are expensive
  - But what can you do when one blocks?
- Asynchronous programming
  - Callback hell
  - Futures
  - Async/await
- Loom: What if blocking wasn't expensive?
  - Millions of concurrent fibers
  - Each thread runs many fibers
  - Creating, switching between fibers cheap
  - Blocking is virtually free
  - VM, API park, unpark blocking fibers

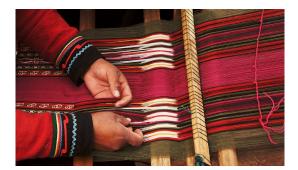

## "Make Concurrency Easy Again"

- Not so fast...
- More than one reason for concurrency
- User interfaces: UI components not threadsafe
  - Single UI thread serializes operations
  - Fibers won't help
  - Keep using AsyncTask/SwingWorker
- What about parallel streams—the previous promise to "make concurrency easy again"?
  - Works great for non-blocking workloads...
  - ...on splittable data structures
  - With fibers, ok to block in tasks...
  - ...on splittable data structures
- Fibers don't add value for computationally-intensive tasks
- Sweet spot: Many more tasks than threads, tasks not compute-bound

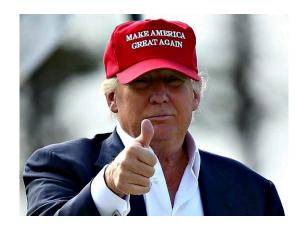

# Joker <?>

### Kick the Tires

Joker<?>

Easy to build:

git clone https://github.com/openjdk/loom
cd loom
git checkout fibers
sh configure
make images

• Run a million fibers:

```
FiberScope scope = FiberScope.open();
for (int i = 1; i <= NTASKS; i++) {
    int n = i;
    scope.schedule(() -> run(n));
}
scope.close();
```

• Now Thread.sleep makes the current fiber sleep:

```
public static void run(int n) {
    try {
        Thread.sleep(1000);
    } catch (InterruptedException ex) {
        ex.printStackTrace();
    }
    System.out.println(n);
}
```

- Try it with threads
  - On my laptop, out of memory after about 10,000 threads

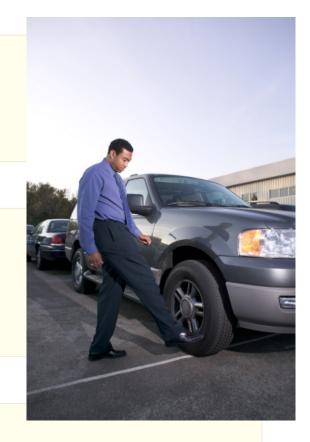

• <u>Nathaniel Smith</u>: "Start and forget" is like goto

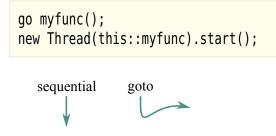

• 1960s: Structured programming replaces goto with branches, loops, functions

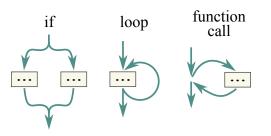

Structured concurrency: Should do the same with concurrent tasks

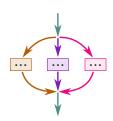

- Control over resource deallocation, cancelation

#### Timeout

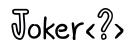

• Concurrent tasks in a scope:

```
FiberScope scope = FiberScope.open();
for (int i = 0; i < NTASKS; i++) {
    scope.schedule(this::myfunc);
}
scope.close(); // Blocks until all fibers finish</pre>
```

- Can use try-with-resources
- What if some of them don't finish?

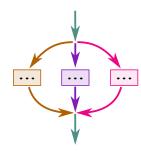

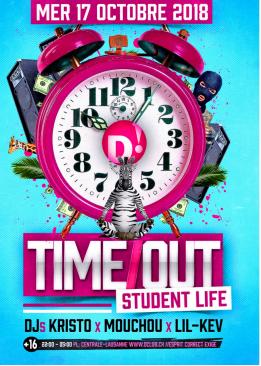

• Open scope with deadline (Instant) or timeout (Duration):

```
try (var scope = FiberScope.open(Instant.now().plusSeconds(30))) {
   for (...)
      scope.schedule(...);
} // All fibers that haven't finished canceled after deadline
```

Deadlines compose better

### Cancellation

- Long-standing problem for Java concurrency
- Call fiber.cancel() to set cancel status
- Unparks parked fiber, throws InterruptedException/IOException
- Cooperative cancellation: Busy fiber code should periodically call Fiber.cancelled()
- When scope times out, its fibers get cancelled
- Unlike interrupted status, cancel status can never be reset
- Cancelation can be controlled by options in FiberScope constructor
  - CANCEL\_AT\_CLOSE: Closing scope cancels all scheduled fibers instead of blocking
  - PROPAGATE\_CANCEL: If owning fiber is canceled, any newly scheduled fibers automatically canceled
  - IGNORE\_CANCEL: Scheduled fibers can't be canceled
- Top-level default: all options unset
  - PROPAGATE\_CANCEL, IGNORE\_CANCEL inherited from parent scope

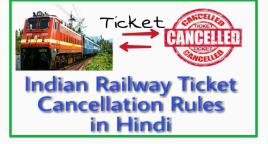

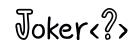

### **Bigger Example**

- At JCrete 2019, Heinz Kabutz gave a puzzler with a program that loaded thousands of Dilbert cartoon images, one per day
- For each image,
  - Load page such as https://dilbert.com/strip/2011-06-05
  - Find image URL in strip
  - Load image from that URL
  - Display or save image
- It was a mess of completable futures, somewhat like:

#### CompletableFuture

- .completedFuture(getUrlForDate(date))
- .thenComposeAsync(this::readPage, executor)
- .thenApply(this::getImageUrl)
- .thenComposeAsync(this::readPage)
- .thenAccept(this::process);
- With Fibers:

```
try (var scope = FiberScope.open()) {
  for (int i = 0; i < NUMBER_T0_SHOW; i++) {
    LocalDate date = ...;
    scope.schedule(() -> {
        String page = new String(readPage(getUrlForDate(date)));
        byte[] image = readPage(getImageUrl(page));
        process(image);
    });
    }
}
```

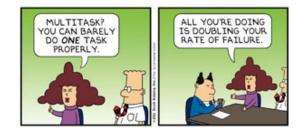

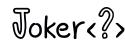

### **API Under Construction**

- Is a fiber a kind of thread?
- java.lang.Thread has accreted a good amount of cruft
  - Priorities
  - Thread groups
  - Thread locals
  - Context class loader
  - stop, suspend, resume
- Loom team investigating different approaches
  - Fiber extends Thread
  - Fiber extends Strand, Thread extends Strand
  - No relationship between Fiber and Thread
  - Fiber is a Thread with a "lightweight" attribute
- Pain points
  - Footprint
  - Compatibility
  - Serviceability

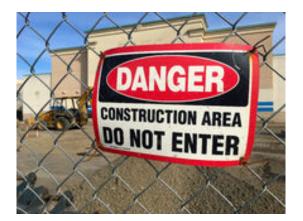

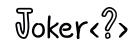

### **API Under Construction**

- What about Thread.currentThread()
  - Currently returns "shadow Thread object"
  - The actual carrier threads are never exposed
- Don't really want fiber locals
  - Task locals?
  - Processor locals?
  - Scope locals?
- Scopes and scope locals

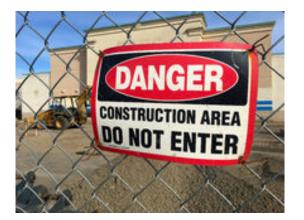

# Joker<?>

- API implementations are being made fiber friendly
  - Thread.sleep
  - j.u.c Locks
  - NIO, sockets
  - JSSE implementation of TLS
- Reimplementations already in JDK 11, 12, 13
- Can't yet block on monitors (ReentrantLock is ok)
- Working on debugger, monitoring support
- Lots of "instabilities"
- Performance nowhere near where it needs to be
- Need help with testing
- Now is a good time to get involved

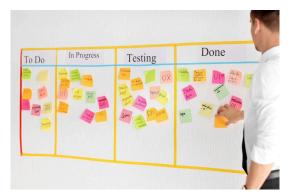

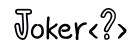

### The End

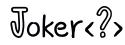

- Java is not done
- Major structural changes get a lot of attention by very smart people
- So do features of lesser importance
- But the interests of application programmers are not always represented
- They need you!
- Read those JEPs
- Read the Amber, Valhalla, Loom, Panama, etc. project pages
  - And the documents they reference
- Try early builds
- Give feedback
  - Mailing lists
  - Blogs
- Data is gold

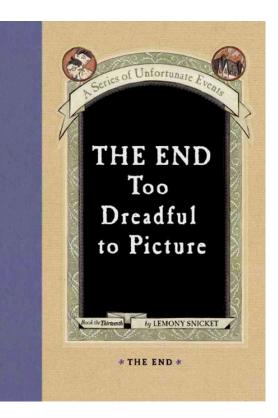